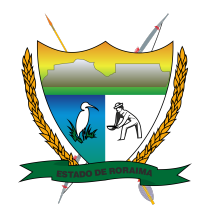

## **Governo do Estado de Roraima Universidade Estadual de Roraima**

*"Amazônia: patrimônio dos brasileiros"*

## **ANEXO I FICHA DE REGISTRO ACADÊMICO**

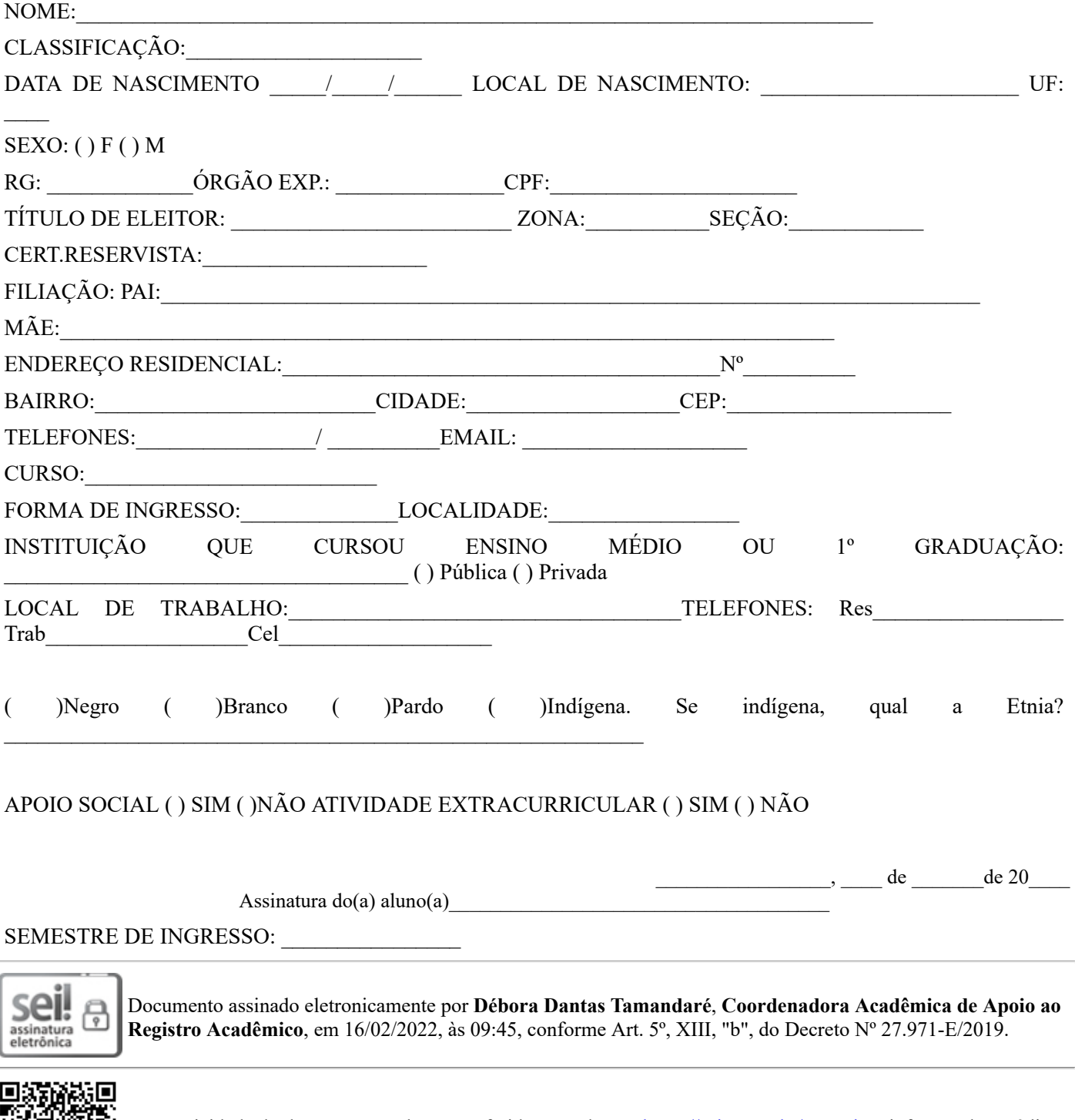

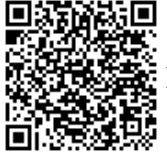

A autenticidade do documento pode ser conferida no endereço <https://sei.rr.gov.br/autenticar> informando o código verificador **4125006** e o código CRC **8C7903EF**.